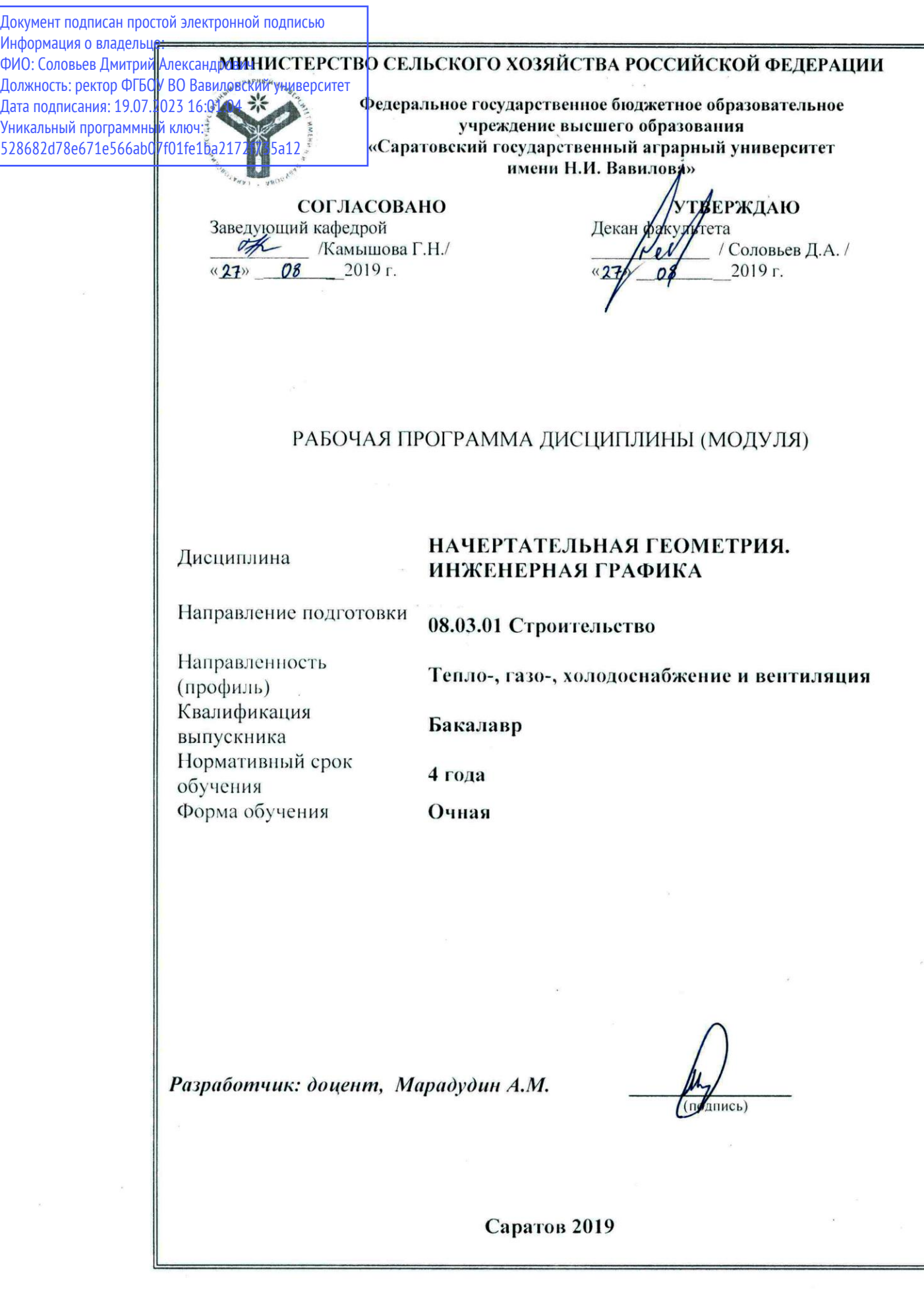

## **1. Цель освоения дисциплины**

Целью освоения дисциплины «Начертательная геометрия. Инженерная графика» является формирование у обучающихся умений и навыков, необходимых для выполнения и чтения чертежей различного назначения и решения на чертежах инженерно-геометрических задач.

## **2. Место дисциплины в структуре ОПОП ВО**

В соответствии с учебным планом по направлению подготовки 08.03.01 Строительство дисциплина «Начертательная геометрия. Инженерная графика» относится к обязательной части первого блока.

Для изучения данной дисциплины необходимы знания, умения и навыки, формируемые предшествующей дисциплиной среднего (полного) общего образования: «Геометрия».

Дисциплина «Начертательная геометрия. Инженерная графика» является базовой для изучения следующих дисциплин: «Строительное черчение», «Детали машин»; проектной практики и защиты выпускной квалификационной работы, включая подготовку к процедуре защиты и процедуру защиты.

## **3. Перечень планируемых результатов обучения по дисциплине, соотнесенных с индикаторами достижения компетенций**

Изучение данной дисциплины направлено на формирование у обучающихся компетенции, представленных в табл. 1.

#### **Таблица 1**

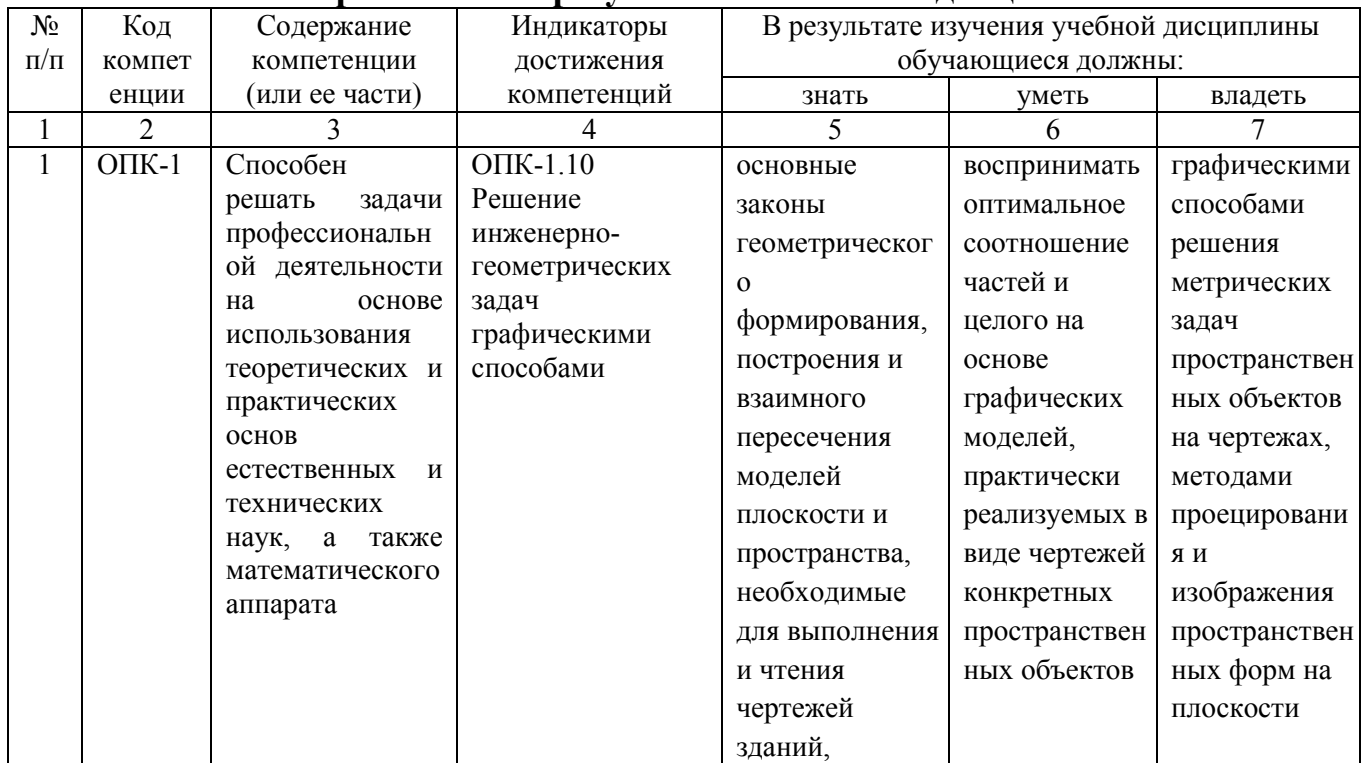

#### **Требования к результатам освоения дисциплины**

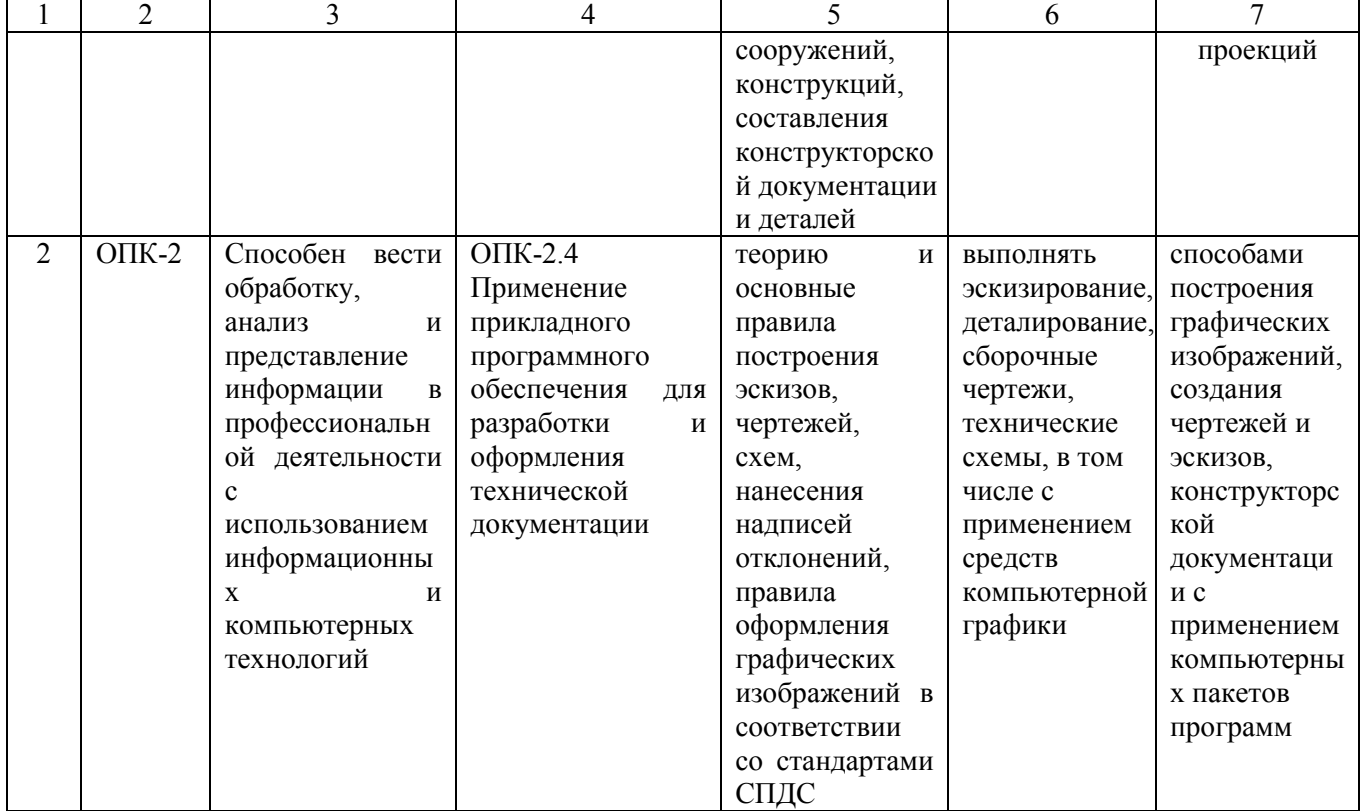

# 4. Структура и содержание дисциплины

Общая трудоемкость дисциплины составляет 5 зачетных единиц, 180 часов.

# Таблица 2

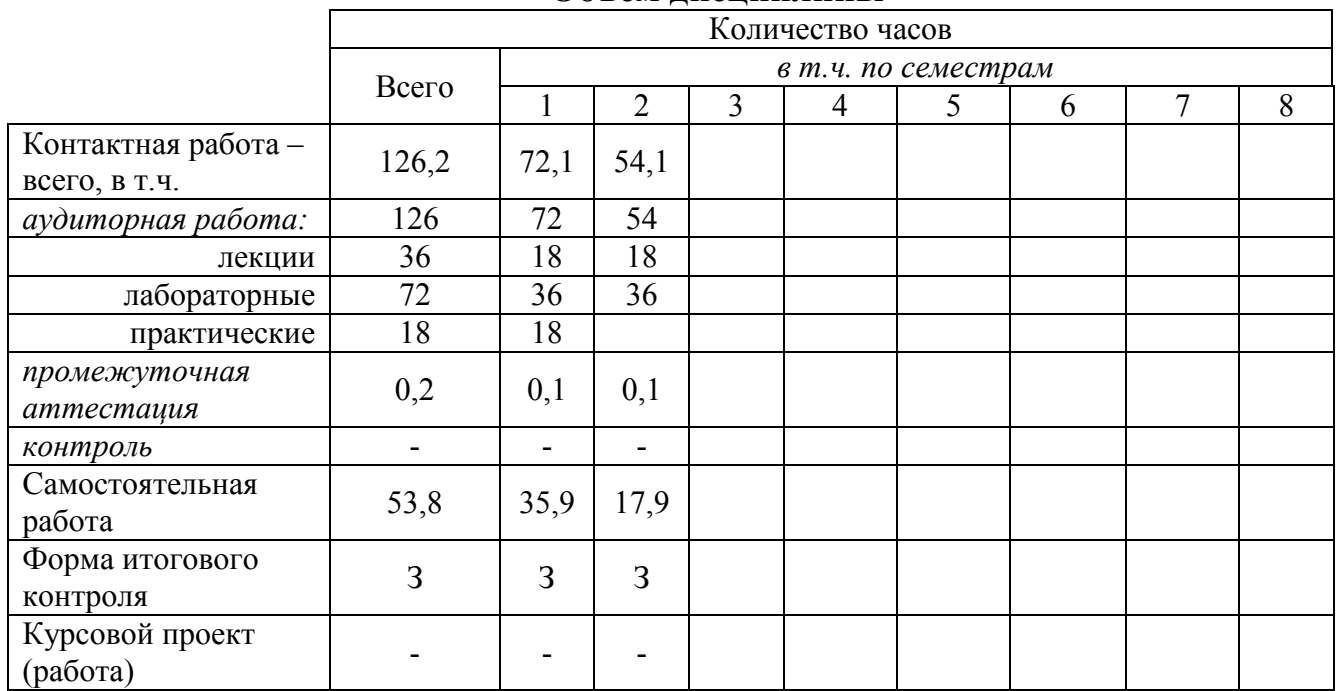

## Объем лиспиплины

# **Таблица 3**

# **Структура и содержание дисциплины**

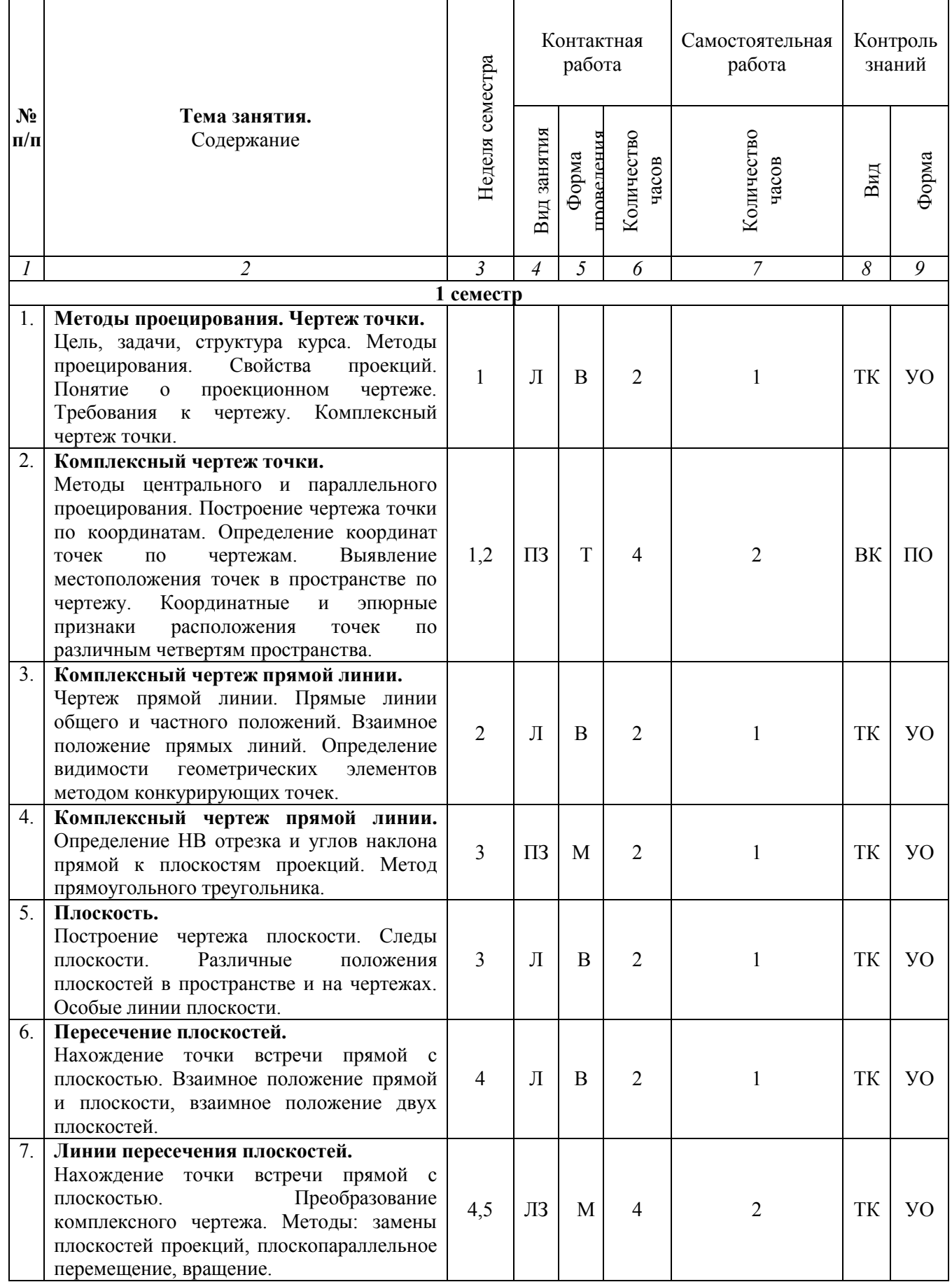

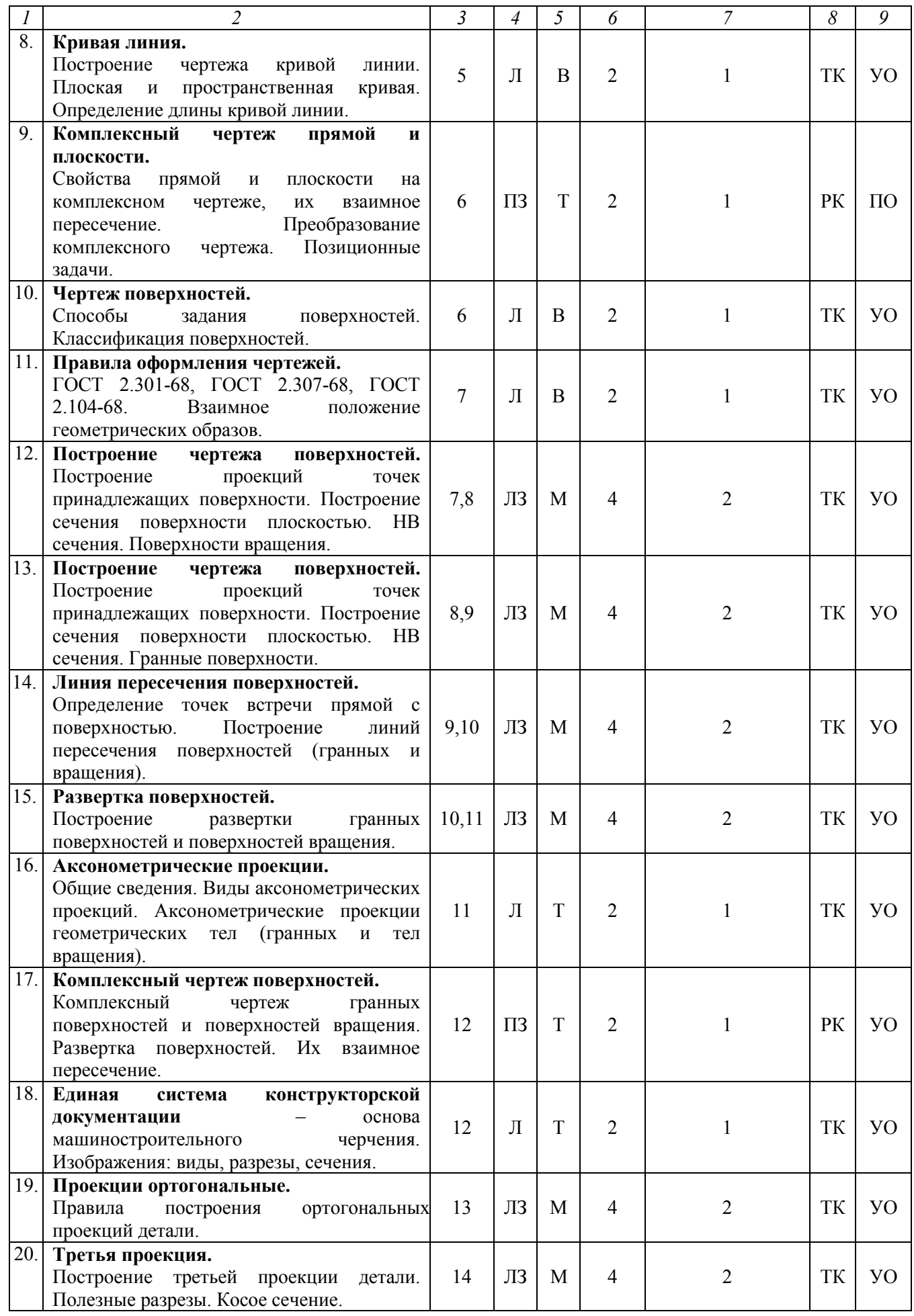

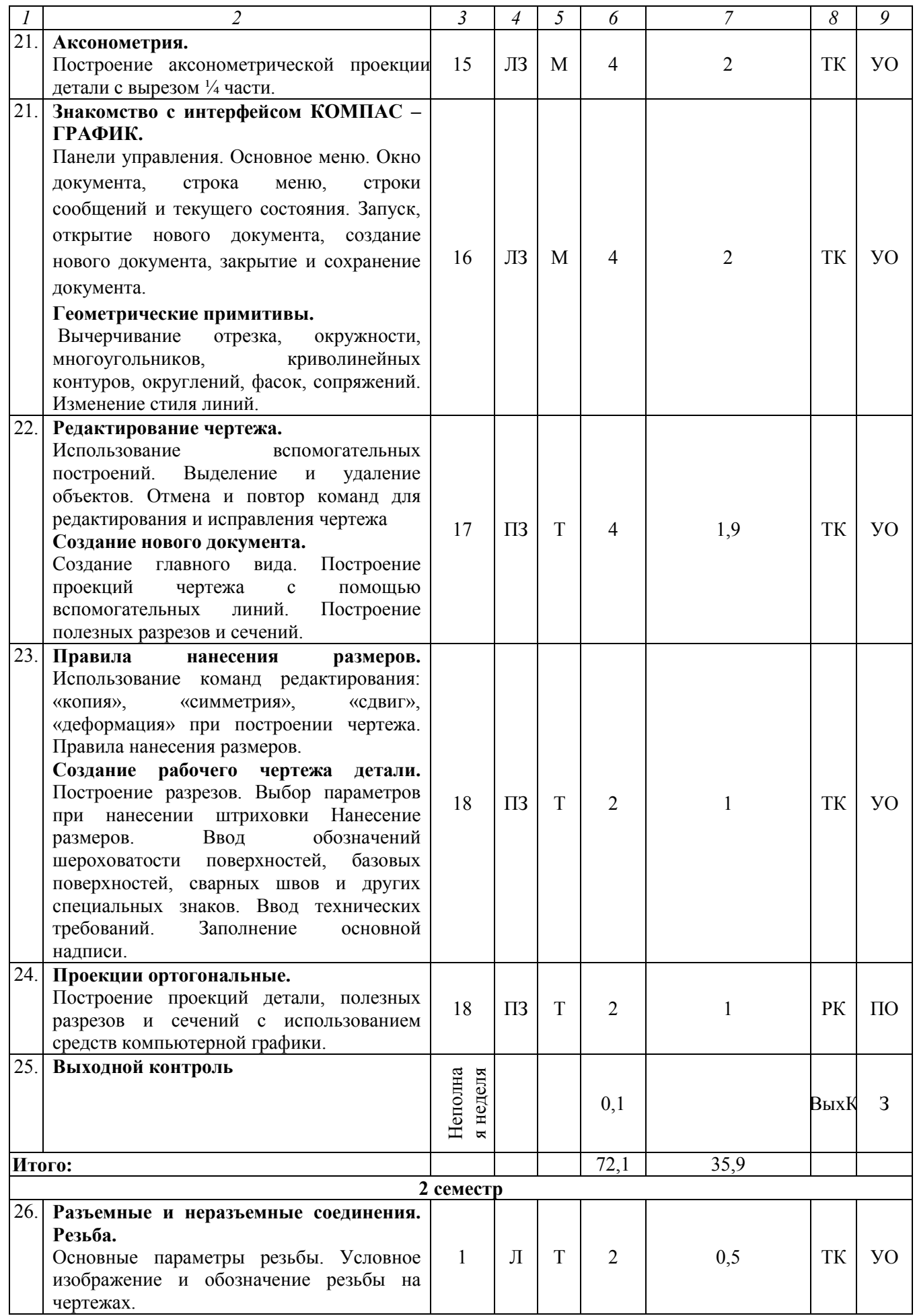

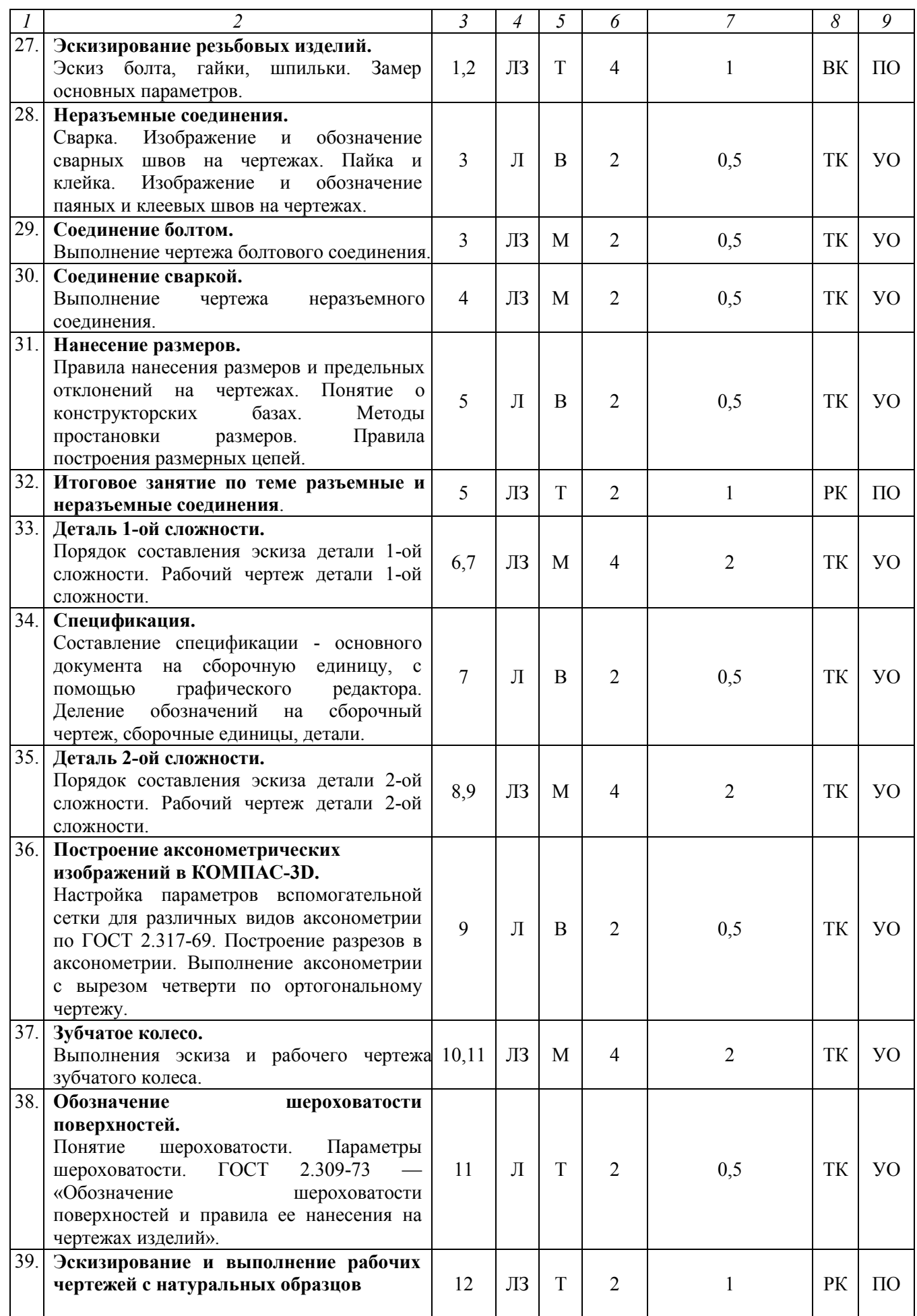

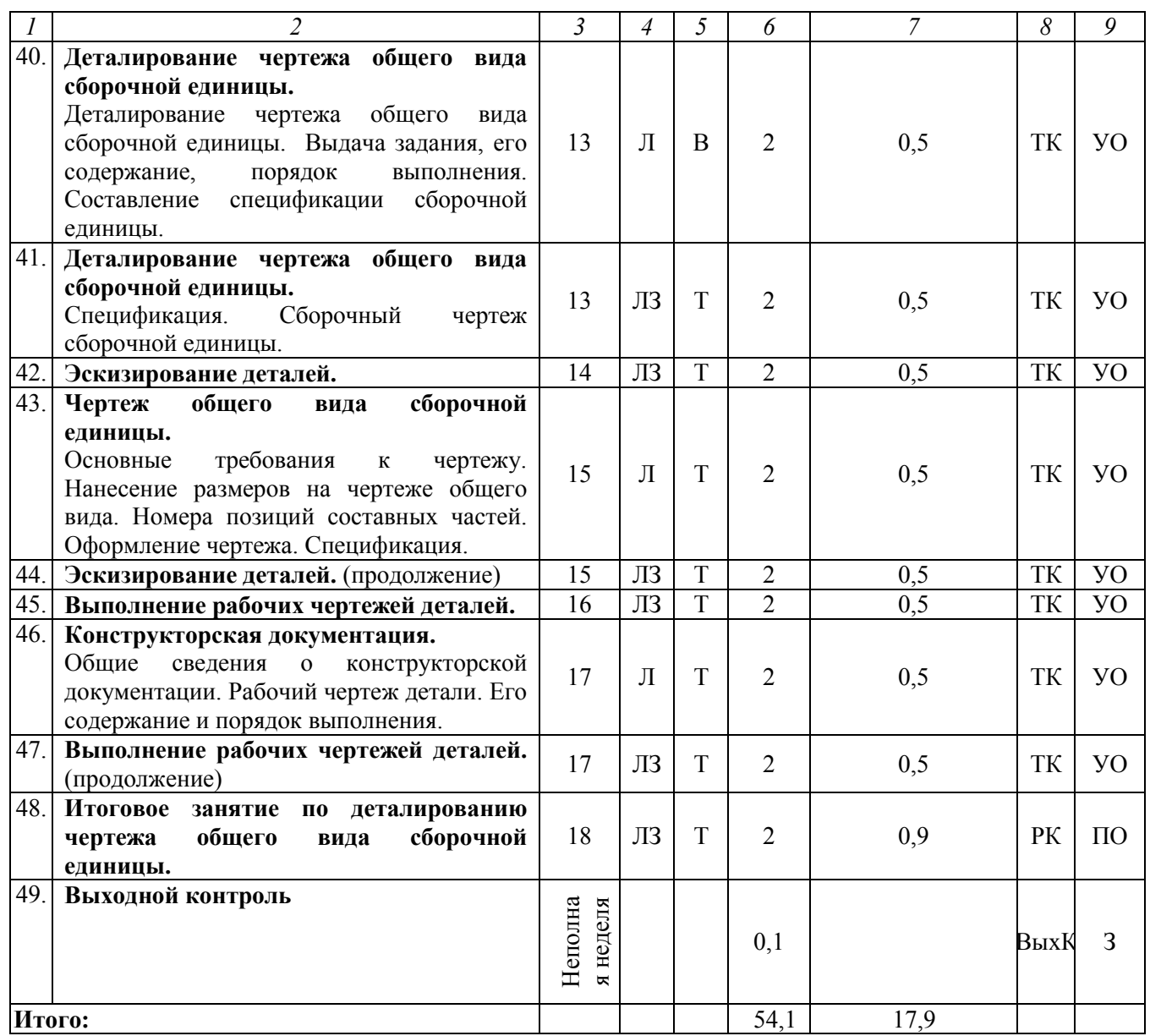

**Примечание:** 

Условные обозначения:

**Виды контактной работы**: Л – лекция, ЛЗ – лабораторное занятие, ПЗ – практическое занятие.

**Формы проведения занятий**: В – лекция-визуализация, Т – лекция/занятие, проводимое в традиционной форме, М – моделирование.

**Виды контроля**: ВК – входной контроль, ТК – текущий контроль, РК – рубежный контроль, ВыхК – выходной контроль.

**Форма контроля**: УО – устный опрос, ПО – письменный опрос, З – зачет.

#### **5. Образовательные технологии**

Организация занятий по дисциплине «Начертательная геометрия. Инженерная графика» проводится по видам учебной работы: лекции, лабораторные занятия, практические занятия, текущий контроль.

Реализация компетентностного подхода в рамках направления подготовки 08.03.01 Строительство предусматривает использование в учебном процессе активных и интерактивных форм проведения занятий в сочетании с внеаудиторной работой для формирования и развития профессиональных навыков обучающихся.

Целью практических занятий является получение практических навыков восприятия оптимального соотношения частей и целого на основе графических моделей, практически реализуемых в виде чертежей конкретных пространственных объектов.

Для достижения этих целей используются как традиционные формы работы – решение геометрических задач, выполнение графических работ и т.п., так и интерактивные методы – моделирование, включающее в себя элементы групповой работы.

Выполнение графических работ позволяет обучиться читать чертежи и схемы, выполнять технические изображения в соответствии с требованиями стандартов ЕСКД и СПДС, выполнять эскизирование, деталирование, сборочные чертежи, технические схемы. В процессе выполнения геометрических задач обучающийся сталкивается с ситуацией вызова и достижения в соревновательной манере, данный методический прием способствует в определенной мере повышению у обучающихся мотивации как непосредственно к учебе, так и к деятельности вообще.

Метод моделирования в наибольшей степени соответствует задачам высшего образования по дисциплине «Начертательная геометрия. Инженерная графика». Он более чем другие методы способствует развитию у обучающихся изобретательности, умения решать проблемы с учетом конкретных условий и при наличии фактической информации.

 Групповая работа при анализе конкретной ситуации развивает способности проведения анализа и диагностики проблем.

Самостоятельная работа охватывает проработку обучающимися отдельных вопросов теоретического курса, выполнение домашних работ, включающих решение геометрических задач, выполнение чертежей и эскизов и т.п.

Самостоятельная работа осуществляется в индивидуальном и групповом формате. Самостоятельная работа выполняется обучающимися на основе учебнометодических материалов дисциплины (приложение 2). Самостоятельно изучаемые вопросы курса включаются в вопросы выходного контроля.

## **6. Учебно-методическое и информационное обеспечение дисциплины**

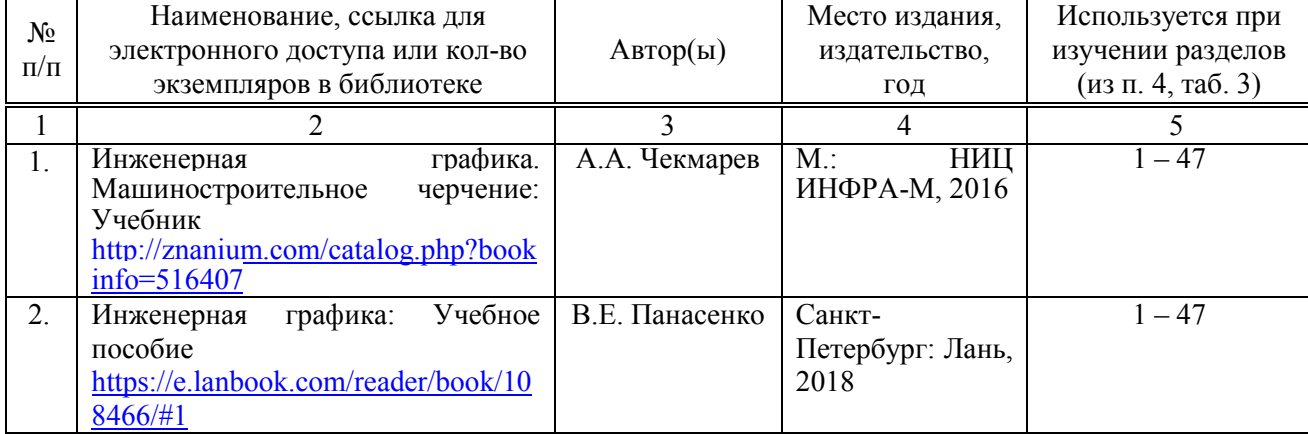

#### **а) основная литература (библиотека СГАУ)**

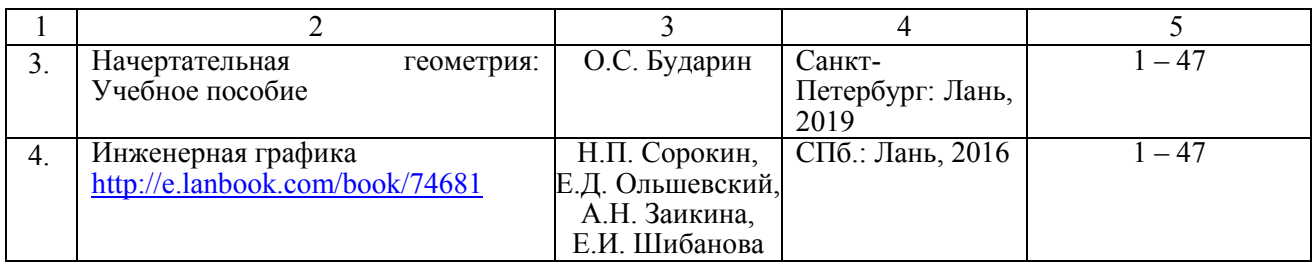

## **б) дополнительная литература**

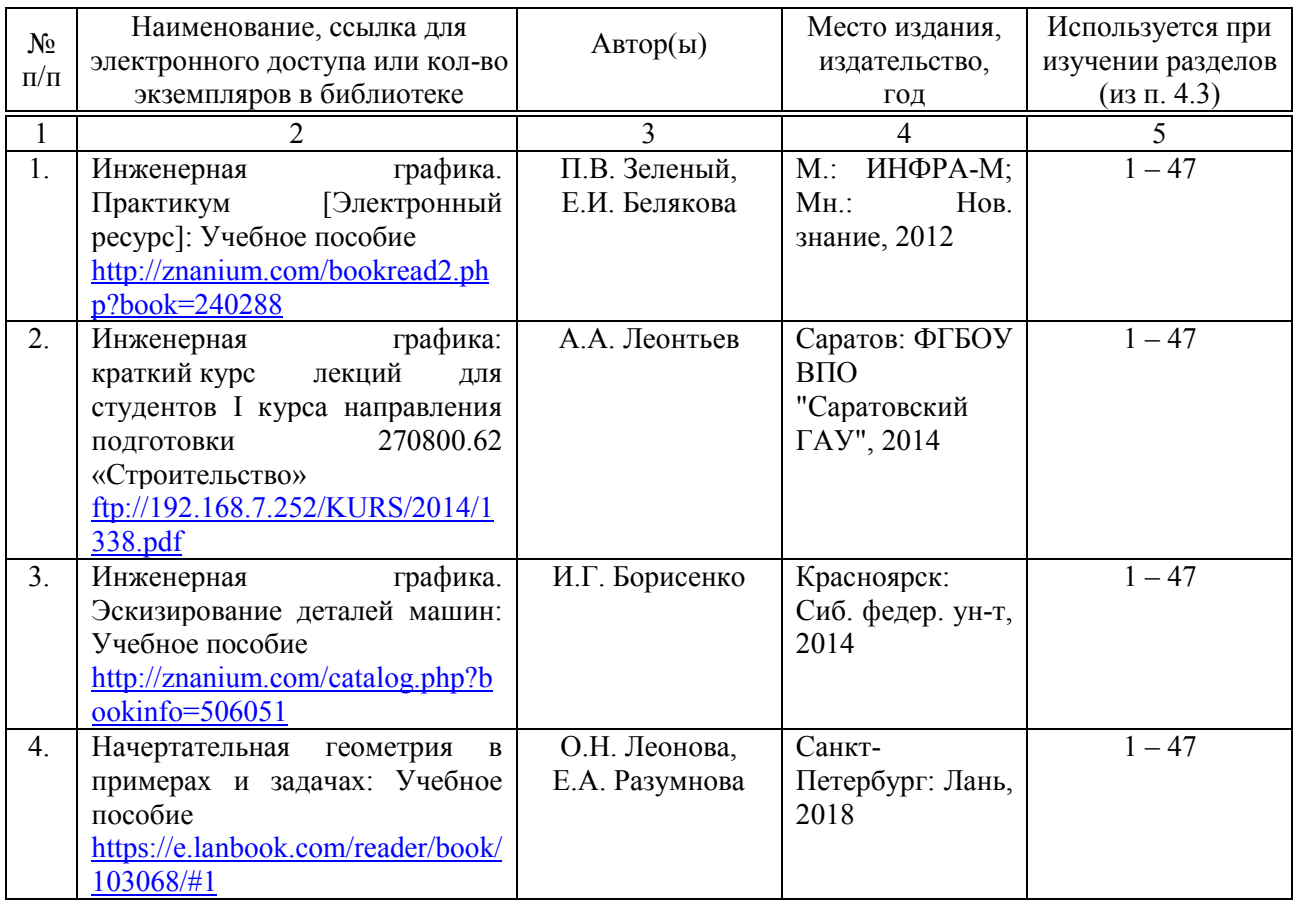

**в) ресурсы информационно-телекоммуникационной сети «Интернет»**  Для освоения дисциплины рекомендуются следующие сайты информационно-телекоммуникационной сети «Интернет»:

- официальный сайт университета: [http://www.sgau.ru;](http://www.sgau.ru/)
- электронные учебные пособия http://www.propro.ru/graphbook/;
- курс начертательной геометрии для самостоятельного обучения http://www.nachert.ru/course/.

## **г) периодические издания**

– журнал «Механизация и электрификация сельского хозяйства» (подписной индекс 73265).

– журнал «Промышленная энергетика» (подписной индекс 70734).

## **д) информационные справочные системы и профессиональные базы данных**

– Научная библиотека университета ФГБОУ ВО Саратовский ГАУ. [http://library.sgau.ru.](http://library.sgau.ru/)

Базы данных содержат сведения обо всех видах литературы, поступающей в фонд библиотеки. Более 1400 полнотекстовых документов (учебники, учебные пособия и т.п.). Доступ – с любого компьютера, подключенного к сети Интернет.

– Электронная библиотека Techliter [http://techliter.ru/load/uchebniki\\_posobya\\_lekcii/teorija\\_mekhanizmov\\_i\\_mashin/42.](http://techliter.ru/load/uchebniki_posobya_lekcii/teorija_mekhanizmov_i_mashin/42)

Большой сборник технической литературы и чертежей в цифровом формате. Здесь можно найти различные учебные пособия, справочники, чертежи, программы для расчетов и другие материалы для обучающихся и преподавателей технических специальностей, инженеров, строителей и архитекторов. Доступ с любого компьютера, подключенного к сети Интернет.

– Научная электронная библиотека eLIBRARY.RU. [http://elibrary.ru.](http://elibrary.ru/)

Российский информационный портал в области науки, медицины, технологии и образования. На платформе аккумулируются полные тексты и рефераты научных статей и публикаций. Доступ с любого компьютера, подключенного к сети Интернет. Свободная регистрация.

– Профессиональная база данных «Техэксперт».

Современные, профессиональные справочные базы данных, содержащие нормативно-правовую, нормативно-техническую документацию и уникальные сервисы.

– Поисковые интернет-системы Яндекс, Rambler, Google и др.

## **е) информационные технологии, используемые при осуществлении образовательного процесса:**

К информационным технологиям, используемым при осуществлении образовательного процесса по дисциплине, относятся:

– персональные компьютеры, посредством которых осуществляется доступ к информационным ресурсам и оформляются результаты самостоятельной работы;

– проекторы и экраны для демонстрации слайдов мультимедийных лекций;

– активное использование средств коммуникаций (электронная почта, тематические сообщества в социальных сетях и т.п.).

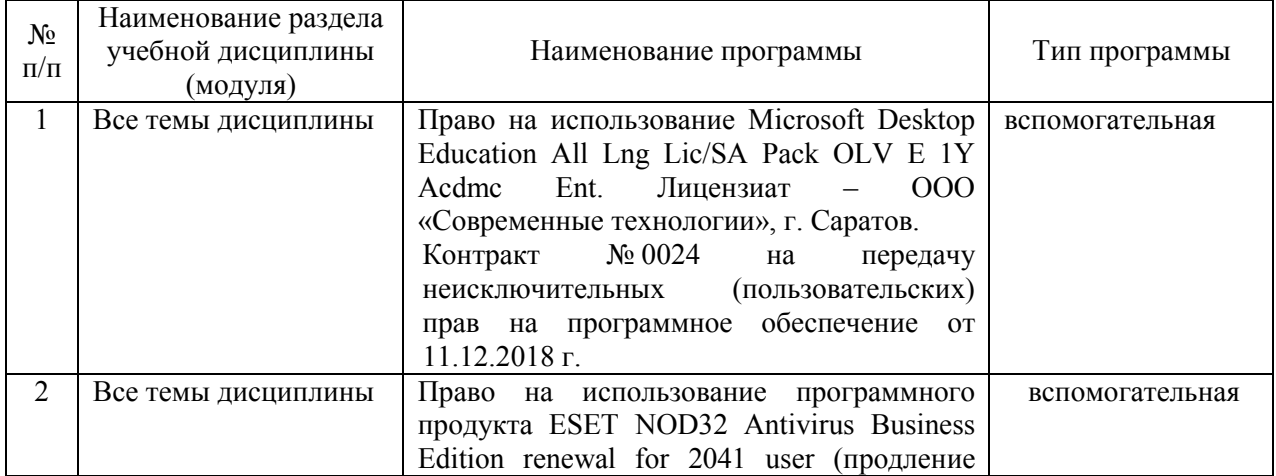

• программное обеспечение:

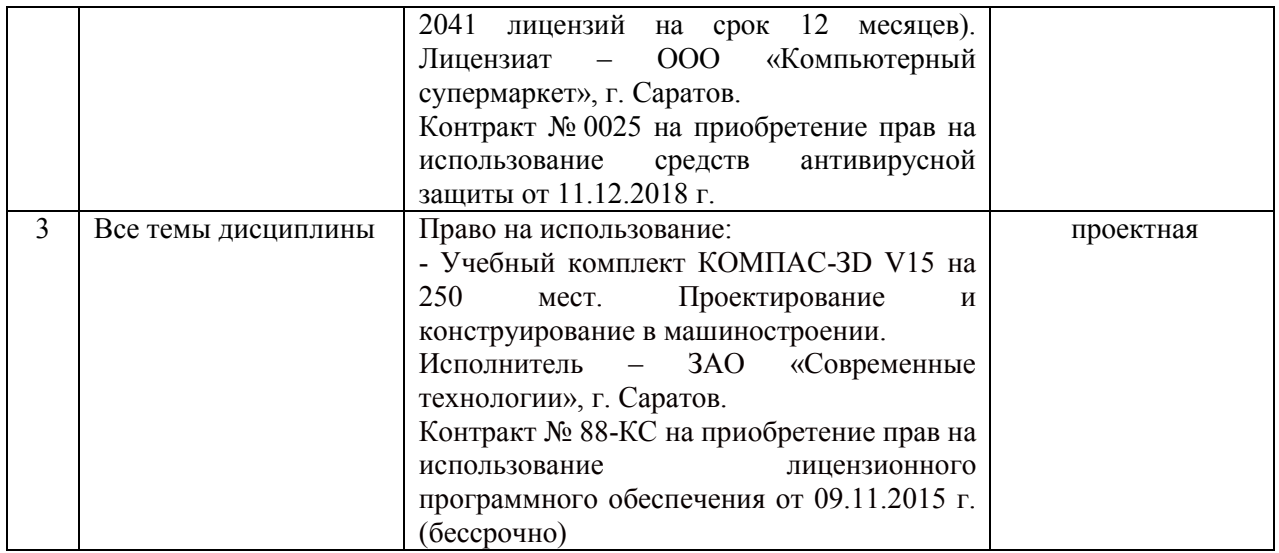

#### **7. Материально-техническое обеспечение дисциплины**

Для проведения занятий лекционного и семинарского типов, групповых и индивидуальных консультаций, текущего контроля и промежуточной аттестации имеются учебные аудитории для проведения учебных занятий с меловыми или маркерными досками, достаточным количеством посадочных мест и освещенностью**.** Для использования медиаресурсов необходимы проектор, экран, компьютер или ноутбук, по возможности – частичное затемнение дневного света.

Для проведения практических занятий и контроля самостоятельной работы по дисциплине кафедры «Математика, механика и инженерная графика» имеется учебная аудитория для проведения учебных занятий № 313.

Для выполнения лабораторных работ имеется лаборатория № 315, оснащенная комплектом обучающих плакатов.

Помещения для самостоятельной работы обучающихся - аудитория №111, читальные залы библиотеки, оснащены компьютерной техникой с возможностью подключения к сети «Интернет» и обеспечением доступа в электронную информационно-образовательную среду университета.

## **8. Оценочные материалы**

Оценочные материалы, сформированные для проведения текущего контроля успеваемости и промежуточной аттестации обучающихся по дисциплине «Начертательная геометрия. Инженерная графика» разработан на основании следующих документов:

- Федерального закона Российской Федерации от 29.12.2012 N 273-ФЗ «Об образовании в Российской Федерации» (с изменениями и дополнениями);

- приказа Минобрнауки РФ от 05.04.2017 № 301 «Об утверждении Порядка организации и осуществления образовательной деятельности по образовательным программам высшего образования – программам бакалавриата, программам специалитета, программам магистратуры»;

Оценочные материалы представлены в приложении 1 к рабочей программе дисциплины и включают в себя:

- перечень компетенций с указанием этапов их формирования в процессе освоения образовательной программы;
- описание показателей и критериев оценивания компетенций на различных этапах их формирования, описание шкал оценивания;
- типовые контрольные задания или иные материалы, необходимые для оценки знаний, умений, навыков и (или) опыта деятельности, характеризующие этапы формирования компетенций в процессе освоения образовательной программы;
- методические материалы, определяющие процедуры оценивания знаний, умений, навыков и (или) опыта деятельности, характеризующих этапы формирования компетенций.

## **9. Учебно-методическое обеспечение самостоятельной работы**

Перечень учебно-методического обеспечения самостоятельной работы представлен в приложении 2 к рабочей программе по дисциплине «Начертательная геометрия. Инженерная графика».

## **10. Методические указания для обучающихся по изучению дисциплины «Начертательная геометрия. Инженерная графика»**

 Методические указания по изучению дисциплины «Начертательная геометрия. Инженерная графика» включают в себя:

- 1. Краткий курс лекций (приложение 3 к рабочей программе по дисциплине «Начертательная геометрия. Инженерная графика»).
- 2. Методические указания по выполнению лабораторных работ (приложение 4 к рабочей программе по дисциплине «Начертательная геометрия. Инженерная графика»).
- 3. Методические указания для практических занятий (приложение 5 к рабочей программе по дисциплине «Начертательная геометрия. Инженерная графика»).

*Рассмотрено и утверждено на заседании кафедры «Математика, механика и инженерная графика» «27» августа 2019 года (протокол № 1).*

Дополнения и изменения, внесенные в рабочую программу дисциплины «Начертательная геометрия. Инженерная графика» на 2019/2020 учебный год:

## Сведения об обновлении лицензионного программного обеспечения

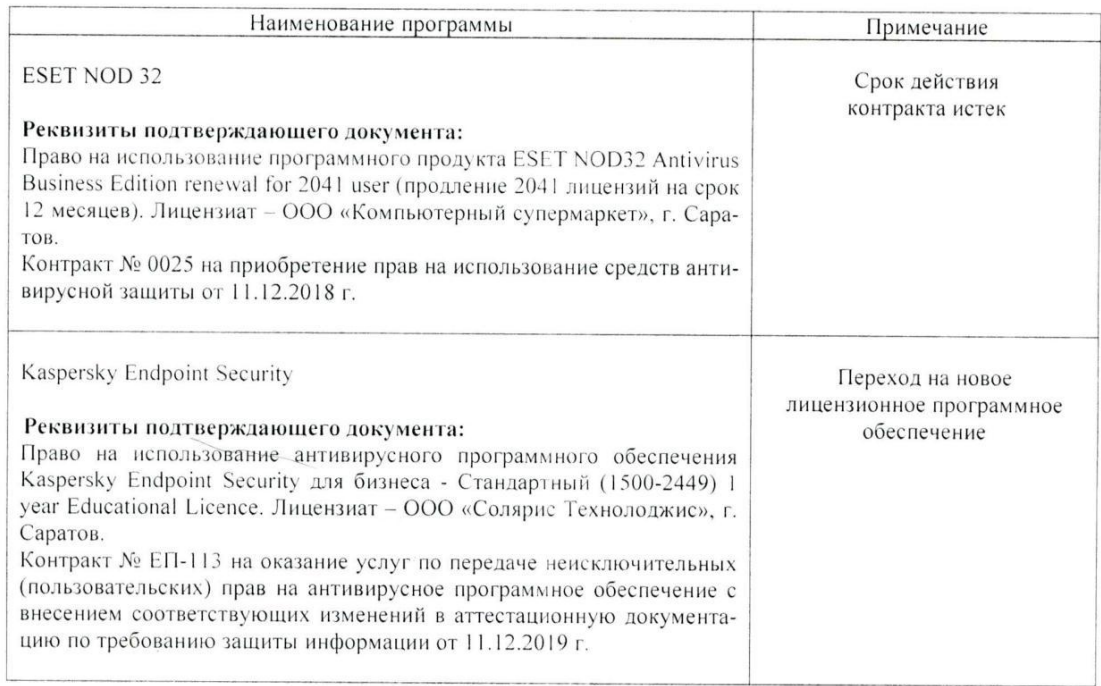

Актуализированная рабочая программа дисциплины «Начертательная геометрия. Инженерная графика» рассмотрена и утверждена на заседании кафедры «Математика, механика и инженерная графика» «11» декабря 2019 года (протокол №7).

Заведующий кафедрой

 $\frac{1}{\sqrt{1-\frac{1}{1-\frac{1}{1-\$ 

Дополнения и изменения, внесенные в рабочую программу дисциплины «Начертательная геометрия. Инженерная графика» на 2019/2020 учебный год:

#### 6. Учебно-методическое и информационное обеспечение дисциплины

е) информационные технологии, используемые при осуществлении образовательного процесса:

• программное обеспечение:

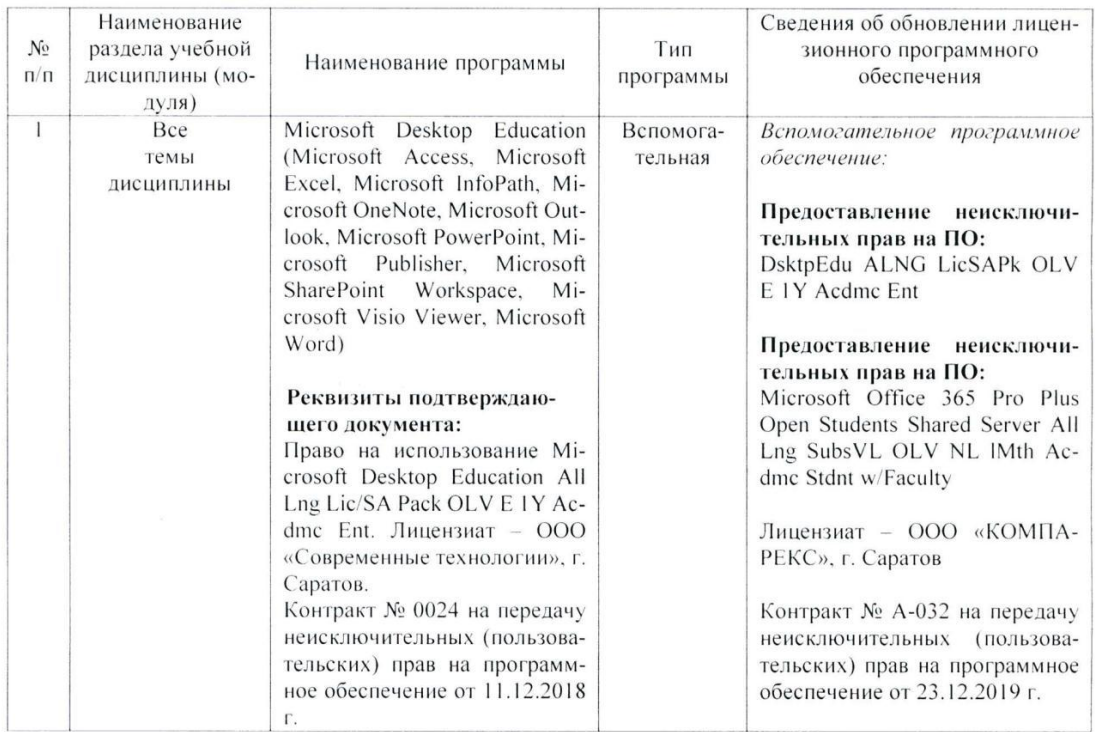

Актуализированная рабочая программа дисциплины «Начертательная геометрия. Инженерная графика» рассмотрена и утверждена на заседании кафедры «Математика, механика и инженерная графика» «23» декабря 2019 года (протокол №8).

Заведующий кафедрой

 $\frac{7}{\sqrt{6}}$ 

Дополнения и изменения, внесенные в рабочую программу дисциплины «Начертательная геометрия. Инженерная графика» на 2020/2021 учебный год:

#### 6. Учебно-методическое и информационное обеспечение дисциплины

#### а) основная литература (библиотека СГАУ)

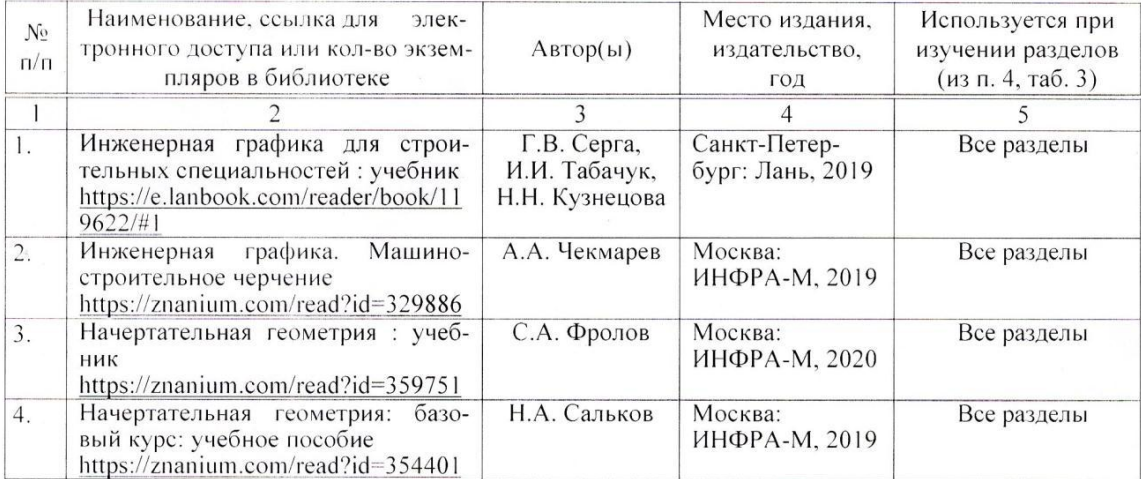

Актуализированная рабочая программа дисциплины «Начертательная геометрия. Инженерная графика» рассмотрена и утверждена на заседании кафедры «Математика, механика и инженерная графика» «31» августа 2020 года (протокол №1).

Заведующий кафедрой

 $\frac{1}{\sqrt{2}}$ 

Дополнения и изменения, внесенные в рабочую программу дисциплины «Начертательная геометрия. Инженерная графика» на 2020/2021 учебный год:

#### Сведения об обновлении лицензионного программного обеспечения

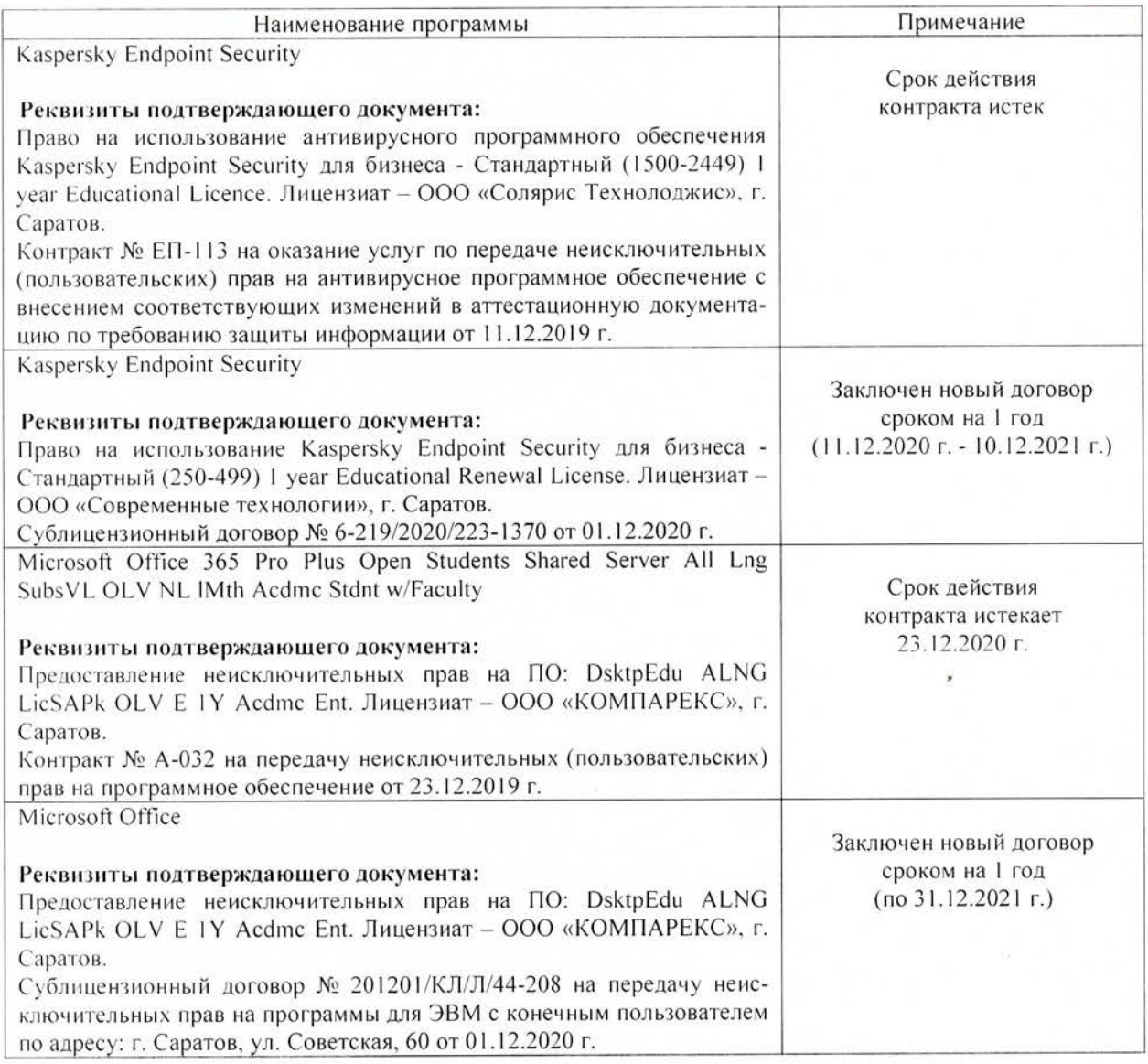

Актуализированная рабочая программа дисциплины «Начертательная геометрия. Инженерная графика» рассмотрена и утверждена на заседании кафедры «Математика, механика и инженерная графика» «11» декабря 2020 года (протокол № 4).

И.о. заведующего кафедрой

 $\frac{5}{\sqrt{1000 \text{ m/s}}}$ 

А.В. Перетятько

Дополнения и изменения, внесенные в рабочую программу дисциплины «Начертательная геометрия. Инженерная графика»:

1) В пункт 3. Перечень планируемых результатов обучения по дисциплине, соотнесенных с индикаторами достижения компетенций

а) в таблице 1: строку

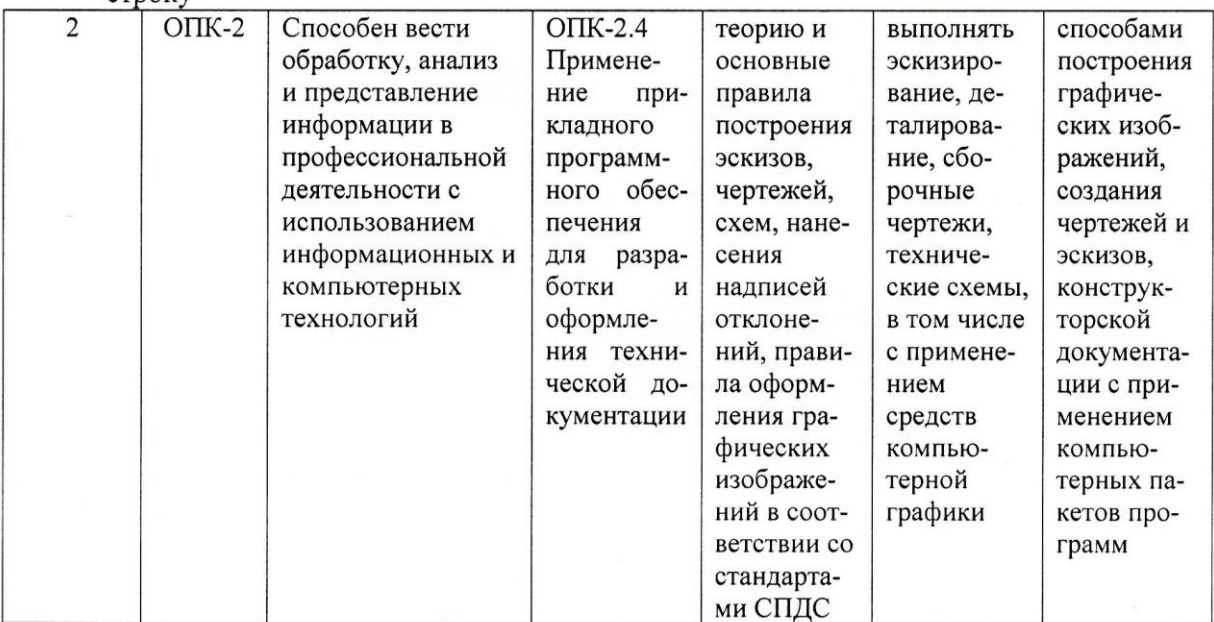

#### заменить строкой

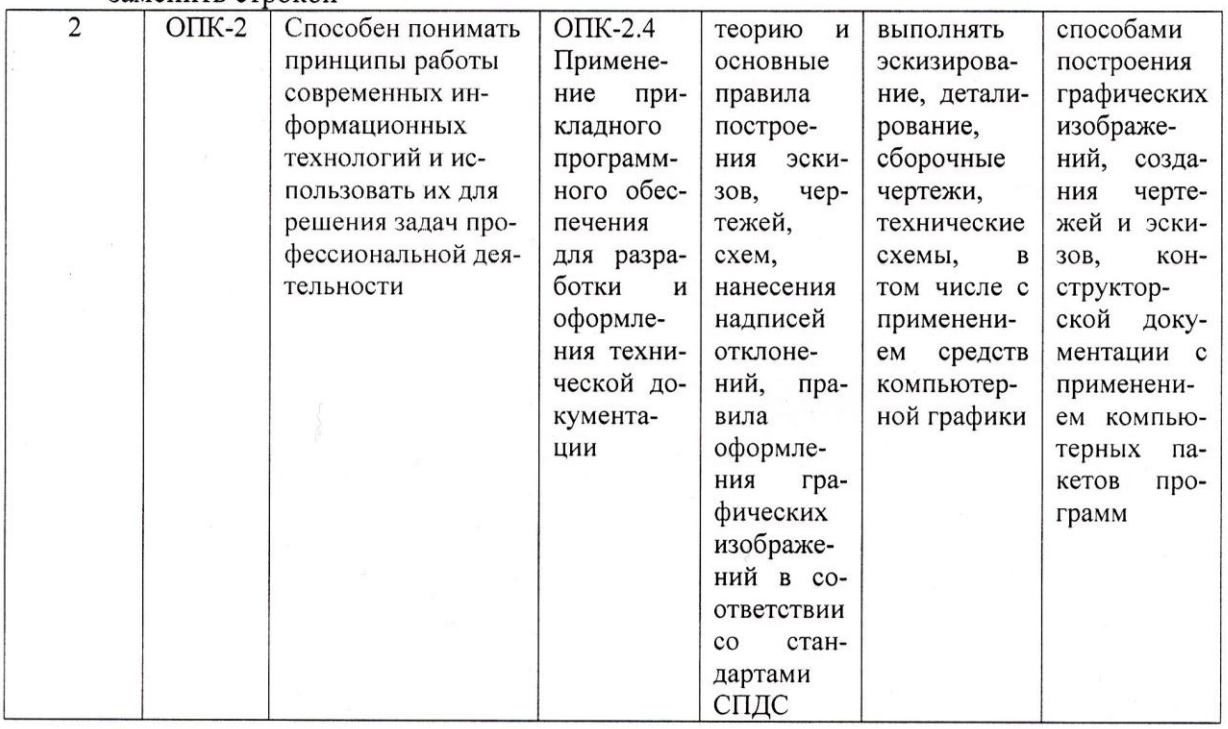

Дополнения и изменения, внесенные в Приложение 1 (Оценочные материалы) дисциплины «Начертательная геометрия. Инженерная графика»

## 1) В пункт 1. Перечень компетенций с указанием этапов их формирования в процессе освоения ОПОП

а) в таблице 1:  $C_{T}$ 

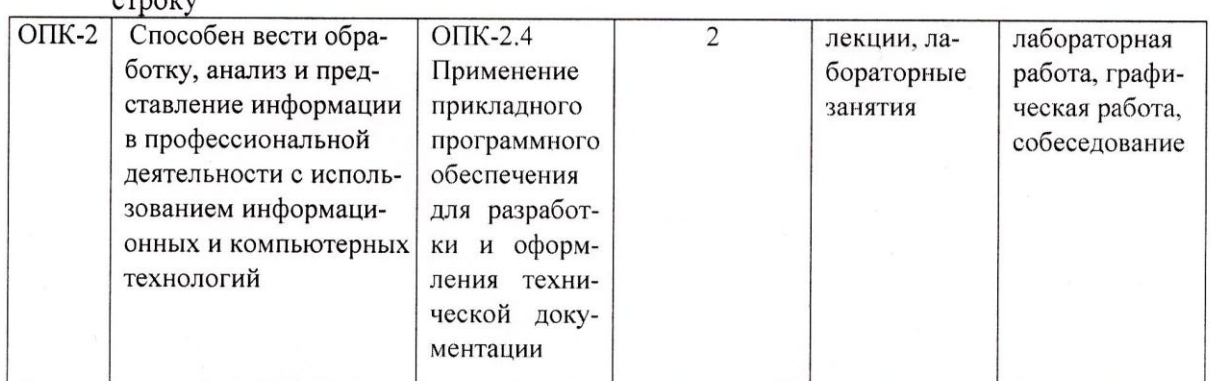

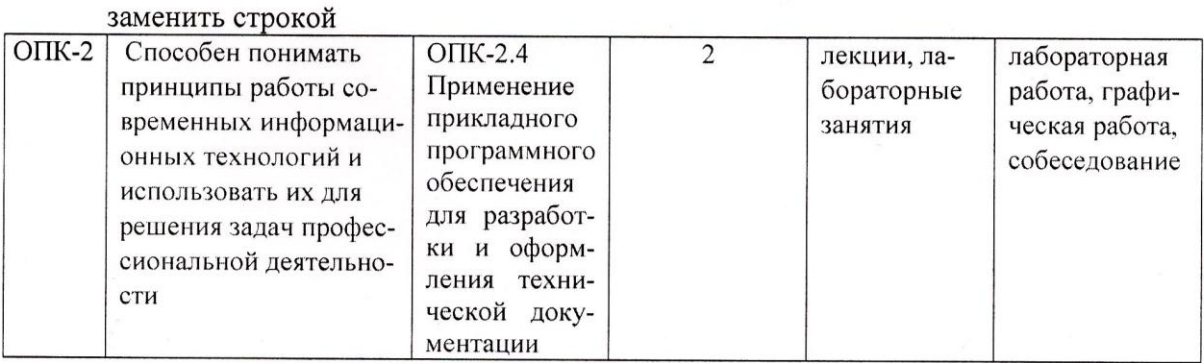

Актуализированная рабочая программа дисциплины «Начертательная геометрия. Инженерная графика» рассмотрена и утверждена на заседании кафедры «Математика, механика и инженерная графика» «23» июня 2021 года (протокол №11).

Заведующий кафедрой

(подпись)

Дополнения и изменения, внесенные в рабочую программу дисциплины «Начертательная геометрия. Инженерная графика» на 2021/2022 учебный год:

## 6. Учебно-методическое и информационное обеспечение дисциплины

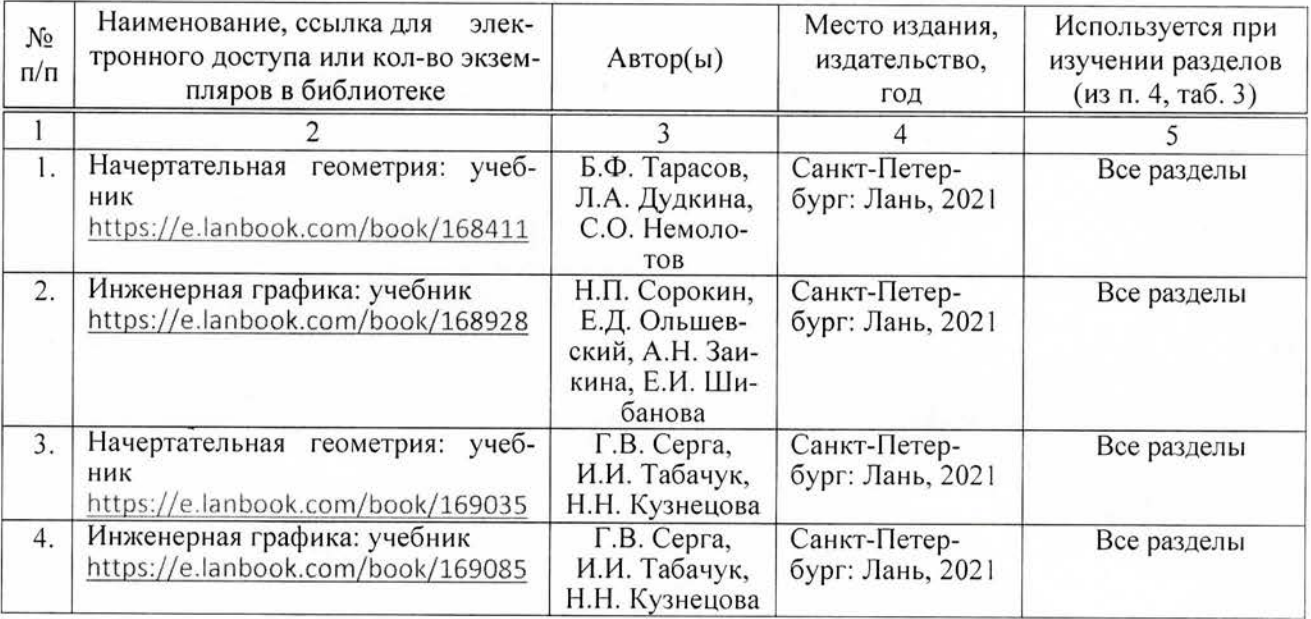

#### а) основная литература (библиотека СГАУ)

Актуализированная рабочая программа дисциплины «Начертательная геометрия. Инженерная графика» рассмотрена и утверждена на заседании кафедры «Математика, механика и инженерная графика» «26» августа 2021 года (протокол №1).

Заведующий кафедрой

 $\sqrt{t \sqrt{\frac{1}{10000}}}}$ 

В.Н. Буйлов

Дополнения и изменения, внесенные в рабочую программу дисциплины «Начертательная геометрия. Инженерная графика» на 2021/2022 учебный год:

#### Сведения об обновлении лицензионного программного обеспечения

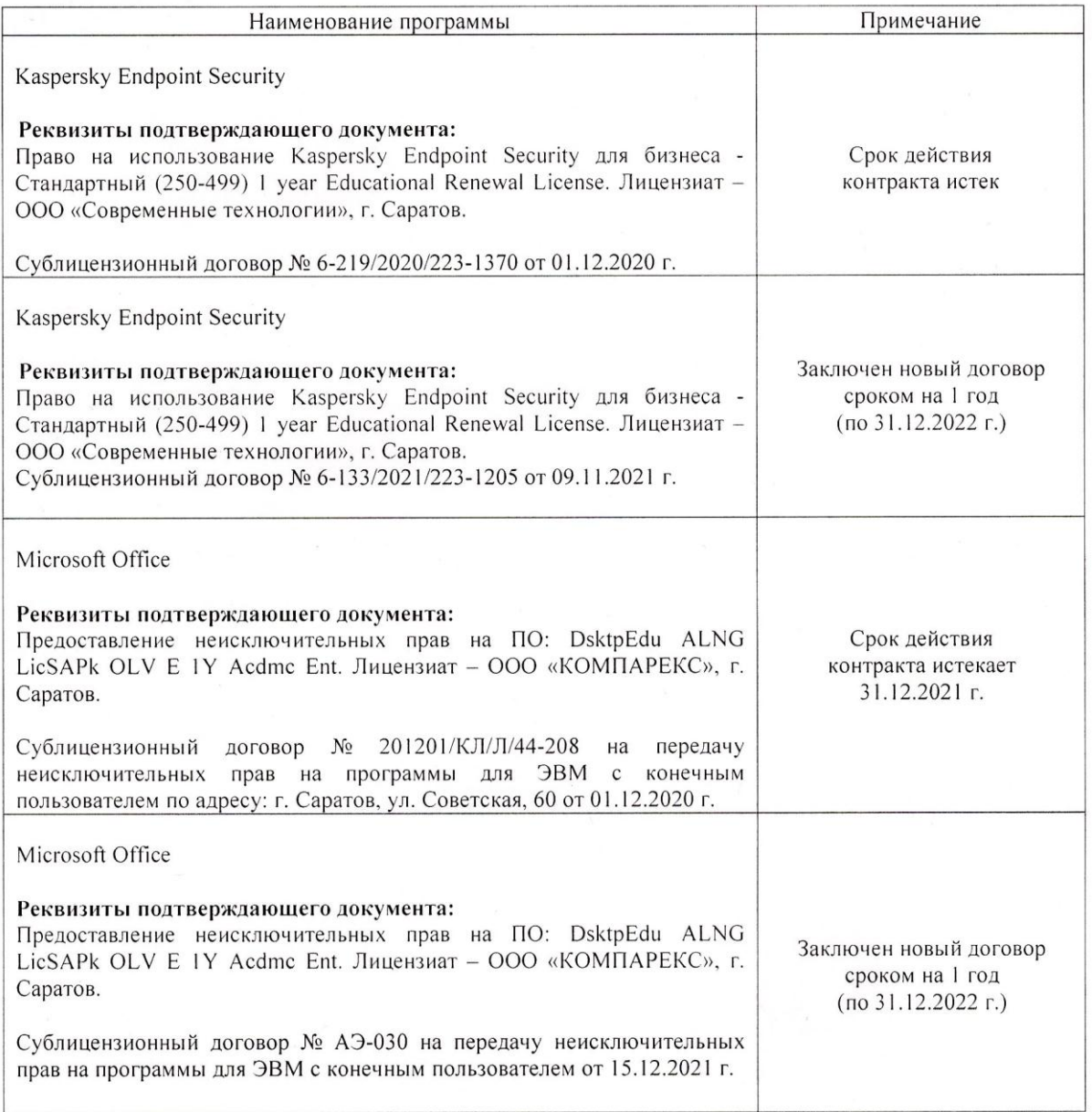

Актуализированная рабочая программа дисциплины «Начертательная геометрия. Инженерная графика» рассмотрена и утверждена на заседании кафедры «Математика, механика и инженерная графика» «28» декабря 2021 года (протокол № 7).

Заведующий кафедрой

(подпись)

В.Н. Буйлов